# **DOHODA**

č.  $34/2014/MOS$ 

o podmienkach vykonávania menších obecných služieb pre obec alebo pre rozpočtovú organizáciu alebo príspevkovú organizáciu, ktorej zriaďovateľom je obec, resp. dobrovoľníckej činnosti, uzatvorená podľa § 12 ods. 3 písm. b) bod 4., resp. bod. 5 Zákona č 417/2013 Z. z. o pomoci v hmotnej núdzi a o zmene a doplnení niektorých zákonov (ďalej len "dohoda").

### Účastníci dohody

Úrad práce, sociálnych vecí a rodiny Revúca Sídlo: Ul. Gen. Viesta 1103/4, 050 01 Revúca Zastúpený riaditeľkou: Ing. Vierou Hanesovskou IČO: 37 949 578 Bankové spojenie: Štátna pokladnica, Radlinského č. 32, Bratislava 15 číslo účtu: 7000147573/8180 (d'alej len "úrad")

a

Obec, rozpočtová organizácia alebo príspevková organizácia, ktorej zriaďovateľom je obec, resp. organizátor dobrovoľníckej činnosti,

Obec Licince

Sídlo Licince č. 40, 049 14

V zastúpení Ing. Ladislavom Miklóšom, starostom obce  $100:00328456$ 

Bankové spojenie OTP Banka Slovensko, a.s. pobočka Tornaľa číslo účtu: 9881369/5200

(d'alej len "organizátor")

## uzatvárajú

túto dohodu.

#### Článok I

#### Preambula

Účelom uzatvorenia tejto dohody je aktivácia plnoletých členov domácností, ktorí sú vedení v evidencii uchádzačov o zamestnanie a tejto domácnosti sa poskytuje pomoc v hmotnej núdzi.

## Článok II

#### Predmet dohody

Predmetom tejto dohody je úprava práv a povinností účastníkov dohody pri zabezpečení realizácie aktivačnej činnosti formou menších obecných služieb pre obec alebo pre rozpočtovú organizáciu alebo príspevkovú organizáciu, ktorej zriaďovateľom je obec, resp. dobrovoľníckej činnosti (ďalej len "aktivačná činnost") na účely aktivačného príspevku, ktorý je určený na podporu udržiavania pracovných návykov plnoletého uchádzača o zamestnanie, ktorý je členom domácnosti, ktorej sa poskytuje pomoc v hmotnej núdzi (ďalej len "UoZ").

# Článok III

### Práva a povinnosti úradu

- 1. Úrad sa zaväzuje, na účely organizovania aktivačnej činnosti v zmysle tejto dohody, poskytovať obci údaje o UoZ, ktorí majú v obci trvalý pobyt. Úrad je povinný poskytovať uvedené údaje v mesačných intervaloch, písomne alebo elektronicky, najneskôr do 15. dña nasledujúceho kalendárneho mesiaca.
- 2. Úrad je oprávnený vykonávať kontrolu účasti osôb na menších obecných službách alebo dobrovoľníckej činnosti priamo na mieste ich výkonu.

## Článok IV

## Práva a povinnosti organizátora

- 1. Organizátor sa zaväzuje zabezpečiť aktivačnú činnosť tak, aby UoZ vykonávanými prácami získali vedomosti, odborné zručnosti, praktické skúsenosti a pracovné návyky, ktoré by im pomohli zlepšiť podmienky uplatnenia sa na trhu práce.
- 2. Organizátor je povinný zabezpečiť vykonávanie aktivačnej činnosti v termíne od 07.01.2014 do 31.05.2014 pre 78 UoZ pričom rozsah aktivačnej činnosti pripadajúcej na jedného UoZ je najmenej 64 hodín mesačne a najviac 80 hodín mesačne.

Miesto výkonu aktivačnej činnosti : Licince

Druh aktivačnej činnosti: pomocné práce na území intraviláne obce Licince

Čistenie a údržba cintorína. Upratovanie verejného priestranstva. Údržba budovy obecného úradu, ako aj ostatných budov vo vlastníctve majetku obcí. Udržovanie v prejazdnosti spojovacie cesty vo vlastníctve obce, v rámci katastrálneho územia. Ničenie nežiaducich burín a krovia na plochách vo vlastníctve obce v rámci katastrálneho územia. Oprava oplotenia cintorína.

3. Organizátor plne zodpovedá za riadne plnenie aktivačnej činnosti, pričom tiež zabezpečuje dodržiavanie denného rozvrhu začiatku a konca vykonávania aktivačnej činnosti UoZ, ktorý vedie v štruktúre:

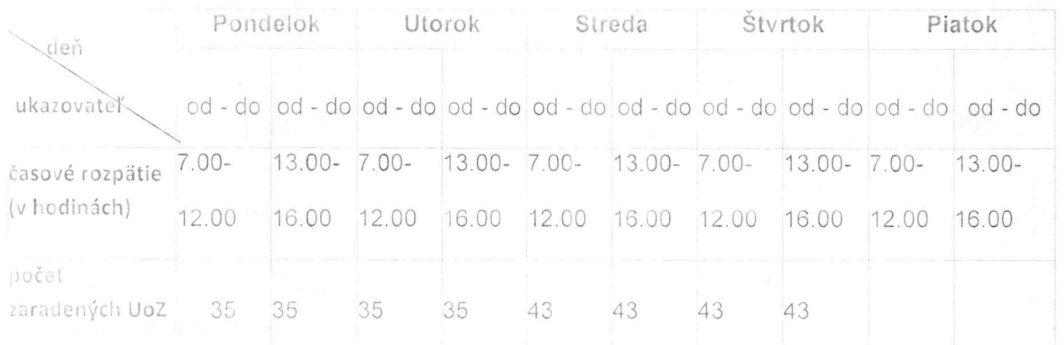

- Zabezpečiť dodržiavanie dohodnutých podmienok počas celého obdobia trvania dohody.
- Organizátor sa zaväzuje viesť dennú evidenciu dochádzky UoZ, ktorí sa zúčastňujú na  $5$ aktivačnej činnosti, ktorú je povinný predkladať mesačne úradu, vždy najneskôr do 5 pracovných dní po uplynutí príslušného mesiaca. Denná evidencia dochádzky musí bvť podpísaná štatutárnym orgánom organizátora. Účasť UoZ na vykonávaní aktivačnej činnosti potvrdzujú UoZ svojím vlastnoručným podpisom v dennej evidencii dochádzky, ktorú vedie organizátor.

## Článok V

#### Skončenie dohody

- 1. Riadne ukončenie tejto dohody nastane riadnym splnením záväzkov oboch účastníkov tejto dohody.
- 2. Dohodu možno ukončiť na základe písomnej dohody účastníkov dohody.
- 3. V prípade ak, organizátor poruší svoje povinnosti vyplývajúce z tejto dohody, úrad je oprávnený od dohody odstúpiť; odstúpením od dohody dohoda zaniká ku dňu doručenia odstúpenia organizátorovi.
- 4. Novú dohodu úrad s organizátorom uzatvorí najneskôr po uplynutí troch mesiacov od odstúpenia od predchádzajúcej dohody.

## Článok VI

## Záverečné ustanovenia

- 1. Táto dohoda je vyhotovená v 2 vyhotoveniach, pričom každý z účastníkov obdrží 1 vyhotovenie.
- 2. Zmeny a doplnenia tejto dohody možno vykonať len na základe písomného návrhu jedného z účastníkov dohody, písomným dodatkom k tejto dohode, podpísaným oboma účastníkmi dohody.
- 3. Táto dohoda nadobúda platnosť a účinnosť dňom jej podpísania oboma účastníkmi dohody.
- 4. Účastníci tejto dohody vyhlasujú, že sú oprávnení túto dohodu podpísať, prečítali si ju, jej obsahu porozumeli a súhlasia s ňou, neuzavreli ju v tiesni ani za inak nevýhodných podmienok ALNY

 $-8 - 01 - 2016$ V Revúcej, dňa

Za organizátora:

podpis organizátora

mirlós

V Revúcej, dija ROJ. Za úrad: Ax, Stevelow

Ing. Viera Hanesovská riaditeľka ÚPSVR Revúca